# <span id="page-0-0"></span>**[M](#page--1-0)odel-in-the-Loop and Software-in-the-Loop Testing of Closed-Loop Automotive Software with Arttest**

Norman Hansen<sup>1</sup>, Norbert Wiechowski<sup>1</sup>, Alexander Kugler<sup>1</sup>, Stefan Kowalewski<sup>1</sup>, Thomas Rambow<sup>2</sup> and Rainer Busch<sup>2</sup>

**Abstract:** In this paper, we present Arttest, a tool for functional testing of block diagrams developed with MATLAB/Simulink. We introduce testing concepts fo[r closed-loop t](#page-0-0)ests of automotive software on model and software level, the integration of the concepts into a signal specification language and correspondent tool support. Furthermore, we show the applicability of the concepts and the test execution automation based on an example for model-in-the-loop and software-in-the-loop tests.

Keywords: Software Verification, Software Testing, MIL, SIL

# **1 Introduction**

In the automotive industry, major innovations are nowadays driven by software[\[Br07\]](#page-12-0). Over the past years, functionality realized by software grew from basic headlight control to advanced systems, such as Active Brake Assist (ABA) and Electronic Stability Control (ESC), interacting with multiple sensors, actuators and other systems. Since software may directly influence the driving behavior by controlling actuators, e.g., brakes, software failures may result in damage to passengers and to the environment. To increase the safety of software controlled systems in the automotive domain, the [ISO 26262](#page-0-0)[\[IS11\]](#page-12-1) recommends extensive testing for safety critical software. In particular, testing safety critical software using the final hardware is highly recommended by the [ISO 26262.](#page-0-0) However, removing a software failure in late development phases implicates high costs[\[Jo12\]](#page-12-2). In order to detect and remove software faults as early as possible in the development process and thus decrease costs, software can be tested on model level[\[BK08,](#page-12-3) [La04\]](#page-12-4).

When performing tests, the model of the [System Under Test \(SUT\)](#page-0-0) is often tested in combination with a plant model, describing the behavior of the environment of the [SUT\[](#page-0-0)[Wi17,](#page-12-5) [Na04\]](#page-12-6). By feeding the signals from the plant model to the [SUT](#page-0-0) and the outputs of the [SUT](#page-0-0) to the plant model, a [closed-loop](#page-0-0) system is created. For instance, the plant model

<sup>&</sup>lt;sup>1</sup> Lehrstuhl Informatik 11 - Embedded Software, Ahornstraße 55, 52074 Aachen [hansen, wiechowski, akugler, kowalewski]@embedded.rwth-aachen.de

<sup>2</sup> Ford Research and Innovation Center Aachen, Süsterfeldstraße 200, 52072 Aachen [trambow, rbusch1]@ford.com

of an ESC system could model the behavior of a car for a specific driving scenario as shown in Figure [1.](#page-1-0)

Depending on th[e SUT a](#page-0-0)nd its complexity, all input signals might be connected and fed back to a plant model as shown in Figure [1.](#page-1-0) Consequently, there are no input signals to the [closed](#page-0-0)[loop](#page-0-0) system which could be stimulated by tests. When performing [Hardware-in-the-Loop](#page-0-0) [\(HIL\)](#page-0-0) tests, signals of [closed-loop](#page-0-0) systems generated by a plant model can be overridden with signals specified by a test engineer enabling the stimulation of the controller model and fault injection tests[\[Na04\]](#page-12-6). To enable similar tests in early development stages, i.e., on [Model-in-the-Loop \(MIL\)](#page-0-0) and [Software-in-the-Loop \(SIL\)](#page-0-0) level to save costs by early fault removal, we target the replacement of plant model signals by specified signals.

<span id="page-1-0"></span>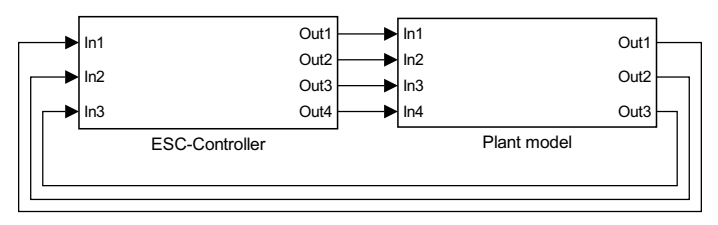

Fig. 1: [Closed-loop](#page-0-0) system of an ESC controller with plant model

In Section [2,](#page-1-1) we present a signal specification language enabling [closed-loop](#page-0-0) tests which may dynamically react to conditions being satisfied. In addition, the language enables arbitrary internal signals of the [closed-loop m](#page-0-0)odel being tested to be overridden, e.g., for fault injection. The implementation of [closed-loop](#page-0-0) tests using the presented specification language is supported by Arttest, a tool for the creation and automated execution of requirement based functional tests[\[Wi17\]](#page-12-5). In Section [3,](#page-5-0) we describe the test automation of [MIL](#page-0-0) and [SIL](#page-0-0) tests and present an application of the concepts using an example in Section [4.](#page-7-0) Related work is discussed in Section [5](#page-10-0) while Section [6](#page-11-0) concludes this work.

# <span id="page-1-1"></span>**2 Signal Specification Language**

To implement tests for [closed-loop](#page-0-0) systems, a language is required which is able to express, that internal signals of a model are overridden with specified values for a given duration. Overriding internal signals may further be triggered by events, e.g., a condition containing signals of the model being satisfied. We designed a signal specification language with formal syntax and semantics that fulfills these requirements. The language is designed to resemble natural language so that tests can be easily understood, even without extensive prior knowledge of the language.

#### **2.1 Syntax**

A simplified excerpt of the language's grammar for a selection of basic language constructs used to describe signals is given in Table [1](#page-2-0) using [EBNF\[](#page-0-0)[Sc96\]](#page-12-7) notation.

<span id="page-2-0"></span>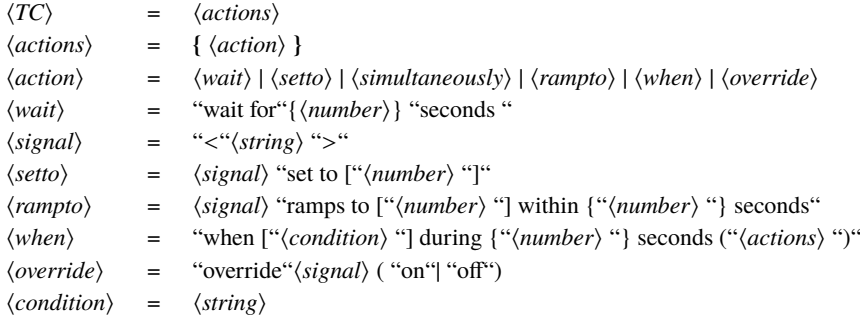

Tab. 1: Excerpt of the signal specification language grammar in [EBNF](#page-0-0)

The signal specification language is organized in actions which compose a test case (TC). Tabl[e 1 s](#page-2-0)hows the syntax for *wait*,*setto*,*rampto*, *when* and *override* actions. The non-terminal symbol  $\langle number \rangle$  defines arbitrary integer or decimal values and the non-terminal symbol  $\langle string \rangle$  is restricted to valid [MATLAB](#page-0-0) expressions. The  $\langle condition \rangle$  symbol allows the specification of conditions i[n MATLAB](#page-0-0) syntax, i.e., expressions evaluating to *true* or *f alse* including signal names or function calls to [MATLAB f](#page-0-0)unctions. Signal names are restricted to valid [MATLAB](#page-0-0) variable names. Based on the syntax, we define the formal semantics of the signal specification language.

#### **2.2 Semantics**

A specification of signals *spec* is a n-tupel of actions  $a_1, ..., a_n$  with  $a_{i,i \in \{1...n\}} \in A$ , A being the set of all actions and  $n \in \mathbb{N}_{\geq 0}$ . Actions can be classified in three categories, actions influencing signal values directly, e.g., by changing signal values, actions activating or deactivating the overriding of internal signals and actions which are hierarchically composed of other actions. Actions modifying signal values are for instance *setto* and *rampto* actions. *[Override](#page-0-0)* actions are of the second category and *when* [actions](#page-0-0) are hierarchically composed of other actions. A *when* [action](#page-0-0) *a*when may be hierarchically composed such that *child*( $a_{\text{when}}$ ):  $A \rightarrow A^m$ ,  $m \in \mathbb{N}_{\geq 0}$ . For instance, *child*( $a_{\text{when}}$ ) = ('wait for {2} seconds', ' < signal  $b >$  set to [4]') for when [action](#page-0-0)  $a_{\text{when}}$  as given in Listing [1.](#page-2-1)

```
when [signal_a > 0] during {4} seconds then (
        wait for {2} seconds
        <signal_b> set to [4])
```
List. 1: Hierarchical composition of a *when* [action](#page-0-0)

Consider  $\tau$  to be the sampling time of the [SUT](#page-0-0) and  $\omega \in \mathbb{N}_{\geq 0}$  to be the number of time steps  $\tau$  for the worst case duration of *spec*. Let  $\mathbb{S}_{spec}$  be the set of signals  $s : string \to \mathbb{R}^{\omega}$ defined by *spec* and *signal*(*a*) :  $A \rightarrow \mathbb{S}$  the function as given in Table [2,](#page-3-0) defining the signals whose values are influenced by action *a*.

<span id="page-3-0"></span>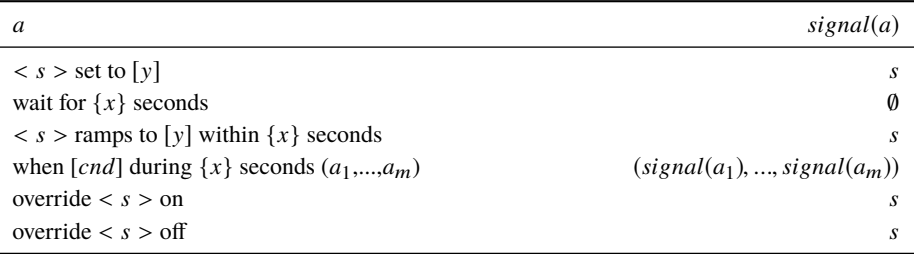

Tab. 2: Definition of  $signal(a)$  with  $a, a_i \in A$  and  $s \in \mathbb{S}_{spec}$ 

The function  $start(a): \mathbb{A} \to \mathbb{N}_{\geq 0}$  assigns a starting time to all actions *a* with  $start(a_1) := 0$ , *a*<sub>1</sub> first action of the specification and  $start(a_i) = start(a_{i-1}) + length(a)$  for all actions of the same hierarchy level. If there is no preceding action *a*i−<sup>1</sup> on the same hierarchy level, then  $start(a_i) = \kappa + 1$ ,  $\kappa$  being the first sampling time satisfying the condition of the *[when](#page-0-0)* [action](#page-0-0) containing *a*i.

Let *length*(*a*) :  $A \rightarrow N_{>0}$  be the function defining the length, in number of equidistant sampling points, of each action according to Table [3.](#page-3-1)

<span id="page-3-1"></span>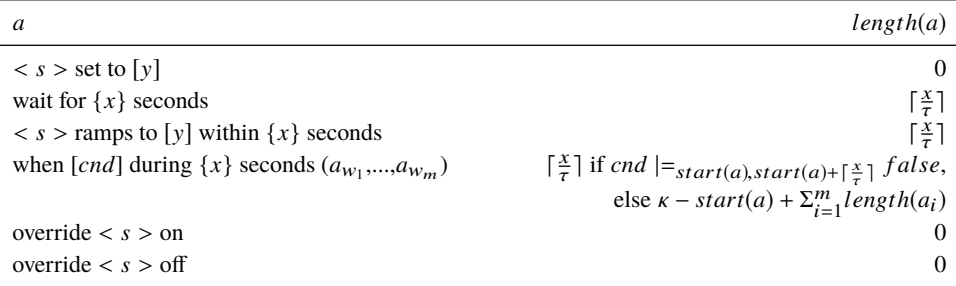

Tab. 3: Definition of *length*(*a*) with  $a \in \mathbb{A}$ ,  $x, y \in \mathbb{R}$ ,  $\kappa \in \mathbb{N}_{>0}$  and  $s \in \mathbb{S}_{spec}$ 

⌈v*alue*⌉ denotes the rounding of v*alue* to the next value in N in direction of +∞ if v*alue* < N. *cnd*  $|=_{b,e}$  with  $b, e \in \mathbb{N}_{\geq 0}$  denotes the evaluation of *cnd* to either *f alse* or *true* within the time interval starting at sampling point *b* and ending at sampling point *e* such that  $cnd \mid_{p,e} \text{true}$  if  $\exists k \in [b,e]$   $cnd(k) \mid = \text{true}$  with  $\kappa = \inf\{ \{k \in [b,e] | \text{c}nd(k) \mid = \text{true} \}$ . For instance, assume the condition  $cnd := signal_a + signal_b > 1$  with signal a and signal b sampled at rate 0.01 as shown in Figure [2.](#page-4-0)  $a + b > 1$   $\vert_{0.400}$  *f alse* since the sum of signal\_a and signal\_b is not greater than one for the first 400 sampling times. However,  $a + b > 1$  |=300,700 *true*, since the sum of both signals is greater than one for at least one sampling point within the interval [300; 700], with sampling point  $\kappa = 600$  being the first sampling point causing condition *cnd* to be true.

MIL and SIL Testing of Closed-Loop Automotive Software with Arttest 1541

<span id="page-4-0"></span>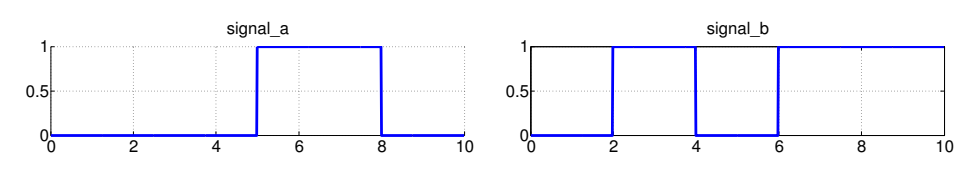

Fig. 2: Example for two signals *signal\_a* and *signal\_b* being used within a condition

<span id="page-4-1"></span>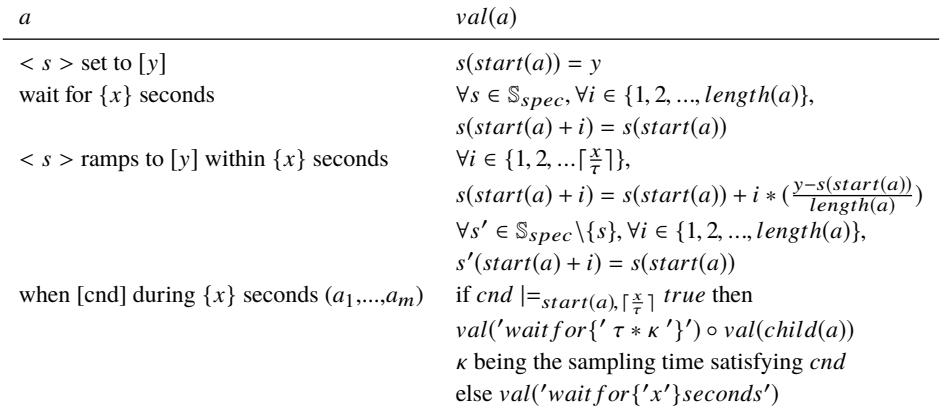

Tab. 4: Definition of *val*(*a*) with  $x, y \in \mathbb{R}$  and  $s \in \mathbb{S}_{spec}$ 

As shown in Table [3,](#page-3-1) the length of *when* [actions](#page-0-0) depends on whether and at which point in time the condition *cnd* is satisfied during the test execution. If the condition of  $a_{when}$  is never satisfied within the time interval  $[start(a), start(a) + \lceil \frac{x}{\tau} \rceil]$ , the childactions  $child(a_{when}) = (a_{w_1}, ..., a_{w_m})$  of  $a_{when}$  are not considered. Otherwise, the actions  $(a_{w_1},..., a_{w_m})$  are interpreted sequentially with  $start(a_{w_1})$  being the simulation time, denoted by  $\kappa \in [start(a), start(a) + \lceil \frac{x}{\tau} \rceil]$  where *cnd* evaluates to *true* for the first time. Consequently, the length of a test may vary depending on conditions being satisfied or not during test execution.

The semantics of signal specification  $spec = (a_1, ..., a_n)$  is given by sequential application, denoted  $\circ$ , of valuation function val(a) to the actions of *spec*, i.e., val(*spec*) = val(a<sub>1</sub>)  $\circ$ ... ◦ v*al*(*a*n). Valuation function v*al*(*a*) is described in Table [4](#page-4-1) for actions *a* having an influence on the specified signals of the test and  $s(0) = 0, \forall s \in \mathbb{S}$ , zero being the initial value for every signal *s*.

As Table [4](#page-4-1) shows, there is no valuation influencing signal values for *[override](#page-0-0)* actions. *[Override](#page-0-0)* actions determine the time and duration when internal signals are to be overridden with the values specified by actions which influence the signal to be overridden and follow the action enabling the override. Switching from the simulated to the specified values for a signal *s* is triggered by the action *override*  $\lt s$   $>$  *on*. When interpreting *override*  $\lt s$   $>$  *of f*, the test execution switches back to the simulated values of signal *s*.

16 Norman Hansen et al. 1542 Norman Hansen et al.

We distinguish between two diferent signal categories, reference signals and stimulus signals. Reference signals are compared with simulated signals and based on the comparison results, a test either passes or fails. Thus, reference signals do not influence the simulation. In contrast, stimulus signals are fed into the model, either as direct inputs to a model or to override internal signals.The language enforces a strict diferentiation between both categories and correspondent signal specifications by dividing the test into two sections as shown in Listing [2.](#page-5-1)

```
Test :
Step 1:
Step 2:
Acceptance :
Criterion 1:
Criterion 2:
```
List. 2: Sections for stimulus and reference signal specification

The first section is the *Test* section, structured into sequentially executed *Steps* which use the introduced language for stimulus signal specification. Note, that the *Step* keyword followed by an identifier is only a structural element and has no impact on the semantics of the presented signal specification.

The second section is the *Acceptance* section, structured into *Criterions* using the introduced language for reference signal specification. A *Criterion* matches exactly one *Step* with  $start(a_{c1}) = start(a_{s1})$ ,  $a_{c1}$  being the first action of the *Criterion* and  $a_{s1}$  the first action of the matching *Step*. If a *Criterion* has a longer duration than the matched *Step*, the specified reference signals are cut to the length of the step. Using *when* [actions,](#page-0-0) reference signals may be specified depending on occuring events. However, since reference signals influence only the acceptance of a test and not the test execution, *[override](#page-0-0)* actions may not be used within *Criterions*.

# <span id="page-5-0"></span>**3 Closed-Loop Test Automation with Arttest**

Arttest is a stand-alone application created with the intent to ease and automate test related activities such as test specification, test execution and generation of a test report. Arttest tests are based on the language presented in Section [2](#page-1-1) with Arttest providing features such as content completion, syntax highlighting and visual previews of the specified signals. Since Arttest focuses on [MIL](#page-0-0) and [SIL](#page-0-0) tests in the automotive domain where [Simulink](#page-0-0) is widely used for model-based software development, [MATLAB/Simulink](#page-0-0) is the test execution platform supported by Arttest. Figure [3](#page-6-0) depicts the test process in Arttest. After project creation and setup, a test harness is generated automatically based on the chosen model to test, before tests are specified in Arttest by a tester. Subsequently, when test execution is triggered, tests are executed, evaluated and test reports are generated fully automatically.

<span id="page-6-0"></span>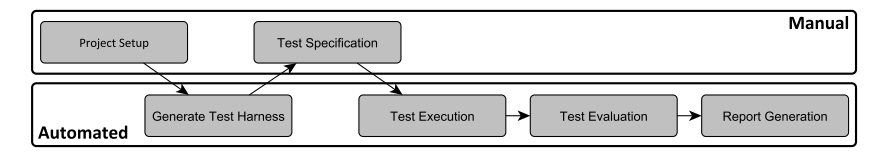

Fig. 3: Arttest Test Process

<span id="page-6-1"></span>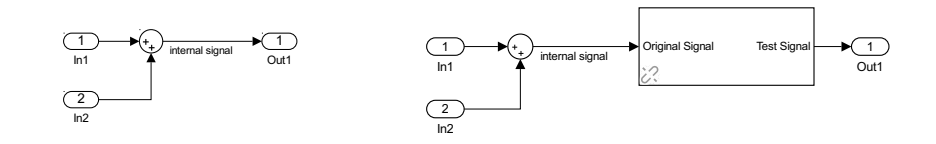

Fig. 4: Internal signal of the harness (left) being enriched by an Arttest block (right) to switch between simulated and specified signals during test execution

The automated harness generation extends the model or subsystem to be tested with [Simu](#page-0-0)[link](#page-0-0) blocks required by Arttest to feed specified signals to the model. When considering [open-loop](#page-0-0) tests which do not react to events by adapting stimulus signals dynamically, it is sufficient to feed signals to the inputs of th[e SUT u](#page-0-0)sing *From Workspace* blocks and to log the output signals created by the simulation of the [SUT.](#page-0-0) However, when executing [closed-loop](#page-0-0) tests, further changes to the generated harness are required to enable the evaluation and overriding of arbitrary internal signals. Thus, when starting the test execution, the generated harness is enriched, as described below, depending on the executed tests and correspondent use of *[override](#page-0-0)* actions, internal signals to be evaluated and *when* [actions.](#page-0-0)

**Overriding internal signals** is realized by adding an *[override](#page-0-0)* block from the Arttest block library to the harness for every signal which might be overridden according to the specification. Figure [4 s](#page-6-1)hows an internal signal of a model on the left side, which is assumed to be overridden by a test. On the right side of the figure, the result of the automated enrichment of the harness, performed before test execution, is shown. The enriched *[override](#page-0-0)* [block](#page-0-0) allows Arttest to switch between the simulated signal (original signal) and a specified signal according to the executed test.

**Evaluating internal signals** requires a similar harness enrichment as for overriding signals. Internal signals which are only evaluated and thus not modified need to be recorded, such that Arttest may retrieve the signal data after simulation and perform an evaluation to decide whether the test passed or failed. To record the signal, a block from the Arttest library is added with the signal to be recorded being the input to the added block.

#### 18 Norman Hansen et al. 1544 Norman Hansen et al.

*When* **[actions](#page-0-0)** require harness enrichments to access signals used in conditions. The enrichment is identical to the enrichment for the evaluation of internal signals. Furthermore, the use of *when* [actions](#page-0-0) within a test may change the length of the test, whether signals are overridden or not and which values are used to override signals, depending on the condition evaluating to *true* or *f alse* and the time when the condition evaluates to *true*. Thus, an Arttest block is added to the harness, which evaluates the conditions of *when* [actions](#page-0-0) during test execution and decides whether the conditions evaluate to *true* within the specified time. In case the condition evaluates to *true* within the specified time frame, the simulation is paused, the state of the model is communicated to Arttest and new signal values based on the retrieved information are calculated and fed to the harness. Finally, before continuing the simulation, the updated values for the internal signals to be overridden, if there are any, are updated within the Arttest blocks which were added during harness enrichment. Figure [5](#page-7-1) illustrates this process.

<span id="page-7-1"></span>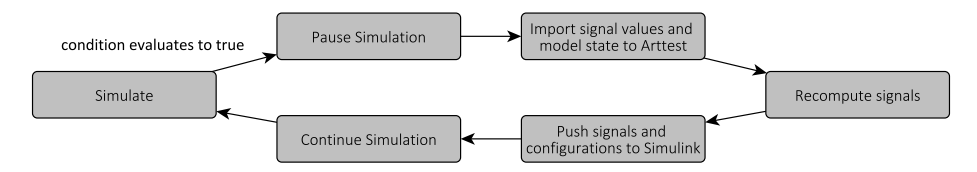

Fig. 5: Arttest process to execute tests containing *when* [actions](#page-0-0)

When enriching the harness model with Arttest library blocks, properties of the model and signals may not be changed. For instance, changing sampling times of blocks and data types of signals would influence the model's semantics in unintended ways. The Arttest library blocks are configured such that the model and signal properties remain unchanged. Furthermore, the Arttest library is designed to be compatible with the [Simulink](#page-0-0) *ert* system target file for code generation. Consequently, code can be generated and compiled based on the enriched harness to perform [closed-loop SIL](#page-0-0) tests. The generation and compilation of code for the enriched [SUT](#page-0-0) is automated by Arttest, enabling the reuse of implemented tests on software level without the need to adapt existing [MIL](#page-0-0) tests manually.

# <span id="page-7-0"></span>**4 Example**

To show how the presented concepts for [closed-loop MIL](#page-0-0) and [SIL](#page-0-0) tests work, we test a window control system with a plant model as shown in Figure [6.](#page-8-0) In order to keep the example as simple as possible, we will assume that a certain driver behavior is hard-coded into the environment model.

The window control model has six input signals being described in Table [5](#page-8-1) with driver commands having priority over passenger commands and up commands overriding down commands.

MIL and SIL Testing of Closed-Loop Automotive Software with Arttest 1545

<span id="page-8-0"></span>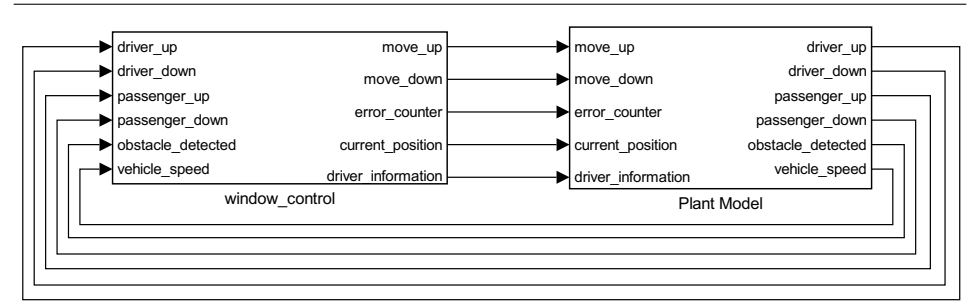

Fig. 6: Window control and plant model

<span id="page-8-1"></span>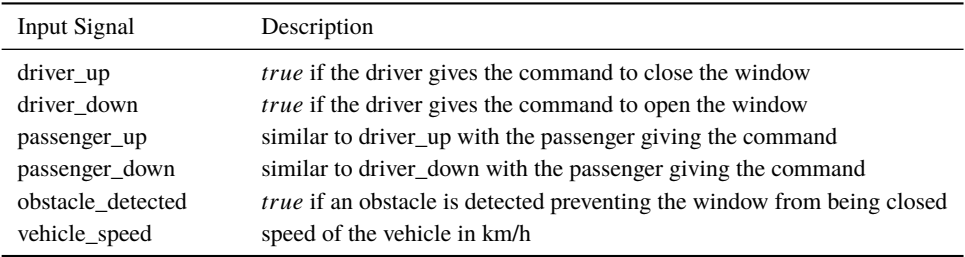

Tab. 5: Description of the input signals to the window controller

The output signal move up is *true* in case the window is in the process of being closed. The signal move down indicates similarly that the window is being opened. In case an obstacle is detected and commands indicate that the window shall close, the window is not lifted any further and the error counter increases. To save energy while driving fast, an information is shown, indicated by boolean signal driver information, to the driver in case the vehicle speed exceeds 35 km/h and the window is open. The decision to save energy by closing the window is left to the driver.

The plant model describes the scenario that the driver enters a vehicle, the window being open. The driver needs 1.5 seconds to start the engine and subsequently accelerate the vehicle to 50 km/h. When the driver information is shown, it takes the driver one second to notice the information and press the correspondent button until the window is closed.

When simulating the [closed-loop](#page-0-0) system shown in Figure [6](#page-8-0) and monitoring the input and output signals of the window\_control subsystem, the described behavior as shown in Figure [7](#page-9-0) can be observed. Comparing the signals generated by the [closed-loop](#page-0-0) model, we notice that vehicle\_speed reaches the threshold of 35km/h after 19 seconds and driver\_information switches from zero (*f alse*) to one (*true*). At second 20, the driver up signal switches from zero to one and consequently, the window starts to close, which is indicated by the linear rise of signal current\_position and move\_up being *true*.

Using Arttest and the presented signal specification language, we intend to test if the window control model closes the window as soon as the driver gives the command.

#### 1546 Norman Hansen et al.

<span id="page-9-0"></span>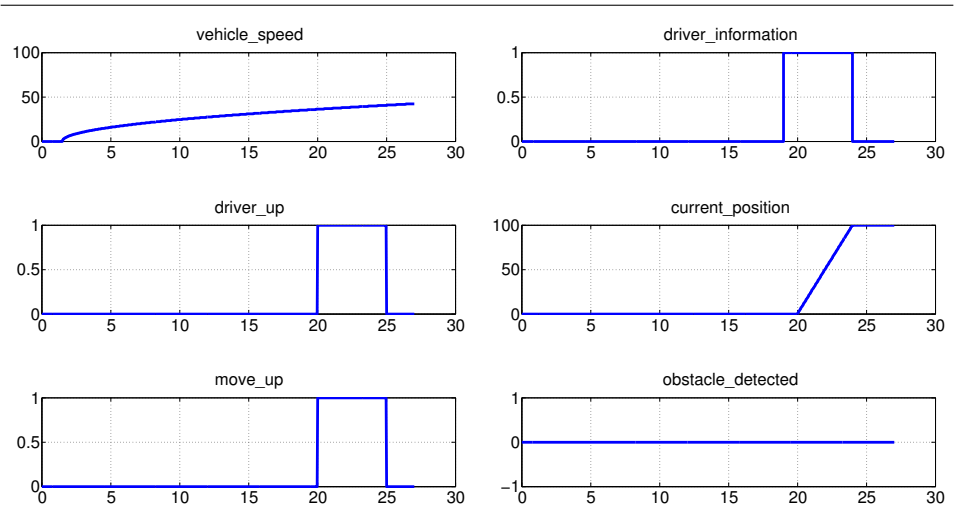

Fig. 7: Signals generated during execution of the model in Figur[e 6](#page-8-0)

Moreover, the test shall override the obstacle\_detected signal of the plant model such that an obstacle is detected while the window is being closed and ensure that the window is not further lifted. Listing [3](#page-9-1) shows the correspondent test based on the signal specification language presented in Section [2.](#page-1-1)

```
Test :
Step 1:
when [ current_position >= 50] during {40} seconds then (
        override < obstacle_detected > on
        < obstacle_detected > set to [ TRUE ]
)
wait for {5} seconds
Acceptance :
Criterion 1:
when [driver\_up == TRUE] during {40} seconds then (
        < current_position > ramps to [50] within {2} seconds
)
```
List. 3: Test implementation with overridden internal signal and dynamically adapted reference signal current\_position

We execute the test from Listing [3](#page-9-1) using Arttest and [MATLAB](#page-0-0) R2014a on model and software level. The signals logged during execution of the [MIL](#page-0-0) and [SIL](#page-0-0) test are identical and shown in Figure [8.](#page-10-1) Since the test does not influence the vehicle speed, the signal vehicle\_speed remains unchanged compared to the signal from Figure [7.](#page-9-0) This holds for the other signals until second 22, too.

<span id="page-10-1"></span>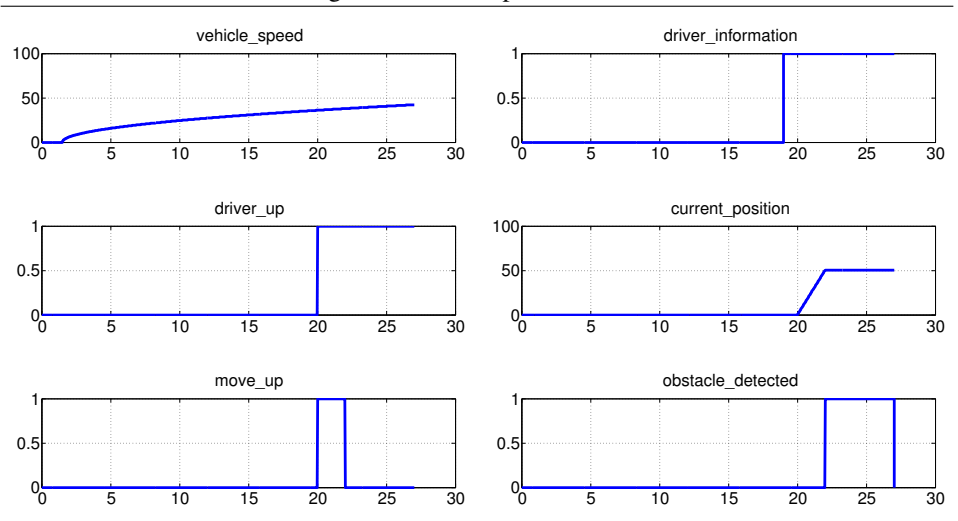

MIL and SIL Testing of Closed-Loop Automotive Software with Arttest 1547

Fig. 8: Signals generated during execution of the test from Listing [3](#page-9-1) for the model in Figur[e 6](#page-8-0)

According to the executed test case, when current\_position reaches 50%, the signal obstacle\_detected of the plant model is overridden and its value switches from *f alse* to *true*. The window control model reacts to the detected obstacle causing the window to be halted and thus move up to be *f alse* and current position to hold the current value as long as the obstacle remains detected.

For evaluation purpose, the logged values for current position shown in Figure [8](#page-10-1) are compared to the specified reference signal. Since the condition  $\frac{dr}{v} = TRUE$  was satisfied during test execution at second 20, the specified reference signal is zero until second 20 and then ramps to the value 50 within two seconds. Since the reference signal matches the simulated signal, the test passes.

# <span id="page-10-0"></span>**5 Related Work**

There are many approaches from industry and academia available addressing functional test specification and automation on different test levels[\[La04\]](#page-12-4). For instance, MTest<sup>[3](#page-10-2)</sup>, developed by Model Engineering Solutions, supports the specification of functional tests using a domain specific language. MTest is integrated into [MATLAB](#page-0-0) and supports [MIL, SIL](#page-0-0) and [Processor-in-the-Loop \(PIL\)](#page-0-0) test executions such as regression[/back-to-back](#page-0-0) tests and coverage analyses.

Simulink Test[4](#page-10-3), developed by The Mathworks, is natively integrated into [Simulink p](#page-0-0)roviding

<span id="page-10-2"></span><sup>3</sup> <http://www.model-engineers.com/de/mtest.html>

<span id="page-10-3"></span><sup>4</sup> <https://www.mathworks.com/products/simulink-test.html>

1548 Norman Hansen et al.

support for [MIL, SIL, PIL, HIL](#page-0-0) and [back-to-back](#page-0-0) tests. Tests are created using specific [Simulink](#page-0-0) blocks provided by Simulink Test, which additionally automates tasks such as test harness generation.

Another commercial solution for functional testing of model-based developed systems is TPT[5](#page-11-1), a tool developed by Piketec[\[BK08\]](#page-12-3). TPT supports the test execution of [MIL, SIL,](#page-0-0) [PIL](#page-0-0) and [HIL](#page-0-0) tests. Tests can be either specified graphically using automatons, by importing measured data or by test generation techniques.

ECU-Test<sup>[6](#page-11-2)</sup> is a software developed by tracetronic to create and execute tests by interaction with various software and hardware test environments from different vendors[\[Re03\]](#page-12-8). ECU-Test features [MIL](#page-0-0) and [SIL](#page-0-0) tests besides [HIL](#page-0-0) test execution.

With focus on [HIL](#page-0-0) tests, dSpace offers solutions such as Automation Desk<sup>[7](#page-11-3)</sup>, a software solution for test implementation and automation[\[Na04\]](#page-12-6). Tests and evaluation criteria are specified using a graphical specification.

Another approach, targeting the automation of tests for model-based systems is [SIMOTEST,](#page-0-0) developed at Fraunhofer-IESE[\[BE11\]](#page-12-9). [SIMOTEST](#page-0-0) supports the [IEEE 1641](#page-0-0)[\[IE10\]](#page-12-10) standard for signal and test specification enabling signals to be described as a composition of frequently used signal patterns. Similar to MTest, [SIMOTEST](#page-0-0) is integrated into [MATLAB](#page-0-0) and automates test executions and evaluations.

Besides the [IEEE 1641](#page-0-0) standard, there are other approaches to describe signals, such as the Testing and Test Control Notation (TTCN-3), a well-defined formal language developed to describe tests[\[Gr03\]](#page-12-11). Apart from a textual and a table based description, the third version of TTCN introduces a graphical format (GFT) to describe test sequences using a similar notation to [UML](#page-0-0) sequence charts. With Continuous TTCN3[\[SBG06\]](#page-12-12), extensions to TTCN3 are presented allowing test specifications for reactive embedded systems.

# <span id="page-11-0"></span>**6 Conclusion**

This paper presents a test specification language for [closed-loop](#page-0-0) tests, able to express dynamic reactions to events occurring during test execution and influence simulations by overriding signals, e.g., for fault injection. After introducing formal syntax and semantics of the language, Arttest, a tool supporting the automated execution of the specified tests with [MATLAB/Simulink,](#page-0-0) is presented. Using a [closed-loop](#page-0-0) example, we show how the language and the concepts can be used to create a test implementation. The example comprises the overriding of an internal signal and is executed as a [MIL](#page-0-0) and a [SIL](#page-0-0) test with Arttest.

<span id="page-11-1"></span><sup>5</sup> <http://www.piketec.com/en/2/tpt.html>

<span id="page-11-2"></span><sup>6</sup> <https://www.tracetronic.com/products/ecu-test>

<span id="page-11-3"></span><sup>7</sup> [https://www.dspace.com/en/inc/home/products/sw/test\\_automation\\_software/automdesk.cfm](https://www.dspace.com/en/inc/home/products/sw/test_automation_software/automdesk.cfm)

#### **References**

- <span id="page-12-9"></span>[BE11] Böhr, Frank; Eschbach, Robert: SIMOTEST: A tool for automated testing of hybrid real-time Simulink models. In: Emerging Technologies & Factory Automation (ETFA), 2011 IEEE 16th Conference on. IEEE, pp. 1–4, 2011.
- <span id="page-12-3"></span>[BK08] Bringmann, Eckard; Krämer, Andreas: Model-based testing of automotive systems. In: Software Testing, Verification, and Validation, 2008 1st International Conference on. IEEE, pp. 485-493, 2008.
- <span id="page-12-0"></span>[Br07] Broy, Manfred; Kruger, Ingolf H; Pretschner, Alexander; Salzmann, Christian: Engineering automotive software. Proceedings of the IEEE,  $95(2):356-373$ , 2007.
- <span id="page-12-11"></span>[Gr03] Grabowski, Jens; Hogrefe, Dieter; Réthy, György; Schieferdecker, Ina; Wiles, Anthony; Willcock, Colin: An introduction to the testing and test control notation (TTCN-3). Computer Networks, 42(3):375-403, 2003.
- <span id="page-12-10"></span>[IE10] IEEE 1641: Signal and Test Definition. 2010.
- <span id="page-12-1"></span>[IS11] ISO 26262: Road vehicles - Functional safety - Part 6: Product development at the software level. 2011.
- <span id="page-12-2"></span>[Jo12] Jones, Capers: Software defect origins and removal methods. Namcook Analytics, Tech. Rep., 2012.
- <span id="page-12-4"></span>[La04] Lamberg, Klaus; Beine, Michael; Eschmann, Mario; Otterbach, Rainer; Conrad, Mirko; Fey, Ines: Model-based Testing of Embedded Automotive Software Using Mtest. In: SAE Technical Paper. SAE International, 2004.
- <span id="page-12-6"></span>[Na04] Nabi, Syed; Balike, Mahesh; Allen, Jace; Rzemien, Kevin: An overview of hardware-in-theloop testing systems at Visteon. Technical report, SAE Technical Paper, 2004.
- <span id="page-12-8"></span>[Re03] Reuss et al., BMW: Automatisierter Motorsteuergerätetest mit Hardware-in-the-Loop Prüfständen. 2003.
- <span id="page-12-12"></span>[SBG06] Schieferdecker, Ina; Bringmann, Eckard; Grossmann, Jürgen: Continuous TTCN-3: Testing of Embedded Control Systems. In: Proceedings of the 2006 International Workshop on Software Engineering for Automotive Systems. SEAS, ACM, NY, USA, pp. 29–36, 2006.
- <span id="page-12-7"></span>[Sc96] Scowen, Roger: International standard(ISO 14977) Extended BNF. 1996.
- <span id="page-12-5"></span>[Wi17] Wiechowski, Norbert; Rambow, Thomas; Busch, Rainer; Kugler, Alexander; Hansen, Norman; Kowalewski, Stefan: Arttest - a New Test Environment for Model-Based Software Development. In: SAE Technical Paper. SAE International, 2017.